## **JavaScript Einführung**

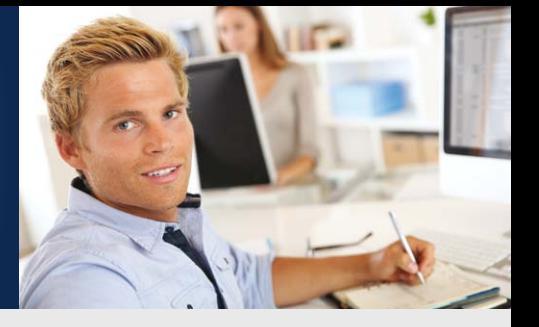

**100 % Präsenz-UNTERRICHT KEIN E-LEARI** 

**Dauer:** 6 Abende - 24 UStd. **Preis:** € 995,00 zzgl. MwSt.

## **Bei CBW profitieren Sie von:**

- langjähriger Erfahrung in der beruflichen Weiterbildung.
- ausschließlich klassischem Präsenzunterricht im Klassenverband.
- $\sqrt{\,}$  qualifizierten, praxiserfahrenen Trainern.

### **Zielgruppe**

HTML-Entwickler, Web Master, Web Designer mit HTML-Kenntnissen

### **Voraussetzungen**

• Grundlagen der Programmierung für strukturierte und objektorientierte Sprachen

## **Lernziele**

In diesem Seminar lernen Sie, wie Sie die Scriptsprache JavaScript nutzen, um dynamische HTML-Seiten zu gestalten. Sie sind nach dem Seminar in der Lage, eigene Funktionen zu programmieren, die Ihre Websites flexibel halten.

### **Methoden**

Vortrag, Demonstrationen, praktische Übungen

### **Zeugnis**

Zertifikat von CBW

### **Unterrichtszeiten**

Montag, Dienstag & Donnerstag 18:00 - 21:15 Uhr

#### **Förderung**

Förderung mit Bildungsprämie oder Weiterbildungsbonus (abhängig vom jeweiligen Bundesland) möglich.

# **Sonstiges**

Dieses Seminar ist für Privatpersonen von der MwSt. befreit.

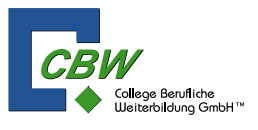

## **Ihre Qualifizierung:**

## **Was ist JavaScript?**

- JavaScript ist nicht Java!
- JavaScript-Anwendungen in der Browser-Umgebung
- JavaScript-Anwendungen auf verschiedenen Browsern

### **HTML**

- Grafiken einbinden
- Mit Formularen Daten eingeben, Einbindung von JavaScript in HTML

### **JavaScript-Grundlagen**

- JavaScript muss im Browser aktiviert sein
- Variablen, Datentypen, Operatoren
- Allgemeine Notationsregeln
- Steuerung des Programmablaufs
- Funktionen, Objekte, Debugging

### **Bereits vordefinierte Objekte**

- Was JavaScript an Objekten mitbringt
- Zeichenketten in String-Objekten speichern
- Das Number-Objekt für Zahlen
- Reguläre Ausdrücke und das Objekt RegExp
- Variablenlisten in Array-Objekten speichern
- Mathematische Werte und Funktionen des Math-Objekts
- Verarbeitung von Zeitangaben mit Date-Objekten
- Abbildung auf ein hierarchisches Objektmodell
- HTML-Elemente in JavaScript als Objekte repräsentieren
- Event-Objekte

### **JavaScript-Aktionen durch Ereignisse auslösen**

- Die Interaktivität einer Webpage durch Ereignisse (= Events) steuern
- Behandlung verschiedener Ereignisse

### **Ausblick auf komplexere Techniken mit JavaScript**

- HTML5 und JavaScript als dynamisches Duo
- Neue Möglichkeiten bei Events

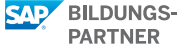

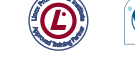

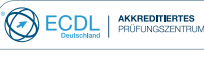

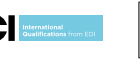

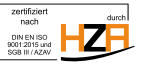

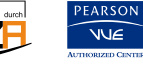

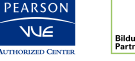

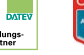

Standort: Hamburg Standort: Berlin

Frankenstr. 3 Tauentzienstr. 15

Microsoft Imagine Academy

20097 Hamburg 10789 Berlin

Fax: 040-238 583 789 Fax: 030-236 315 999

E-Mail: info@cbw-hamburg.de E-Mail: info@cbw-berlin.de

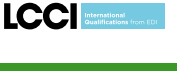

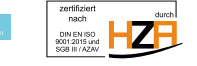

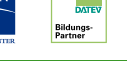